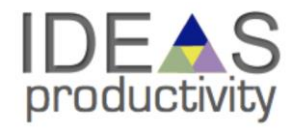

## Performance Portability Without Relying on C++ Based Abstractions

PERMAVOST Workshop Orlando 2023

Anshu Dubey

Contributors: Tom Klosterman, Jared O'Neal, Johann Rudi Mohamed Wahib, , Klaus Weide

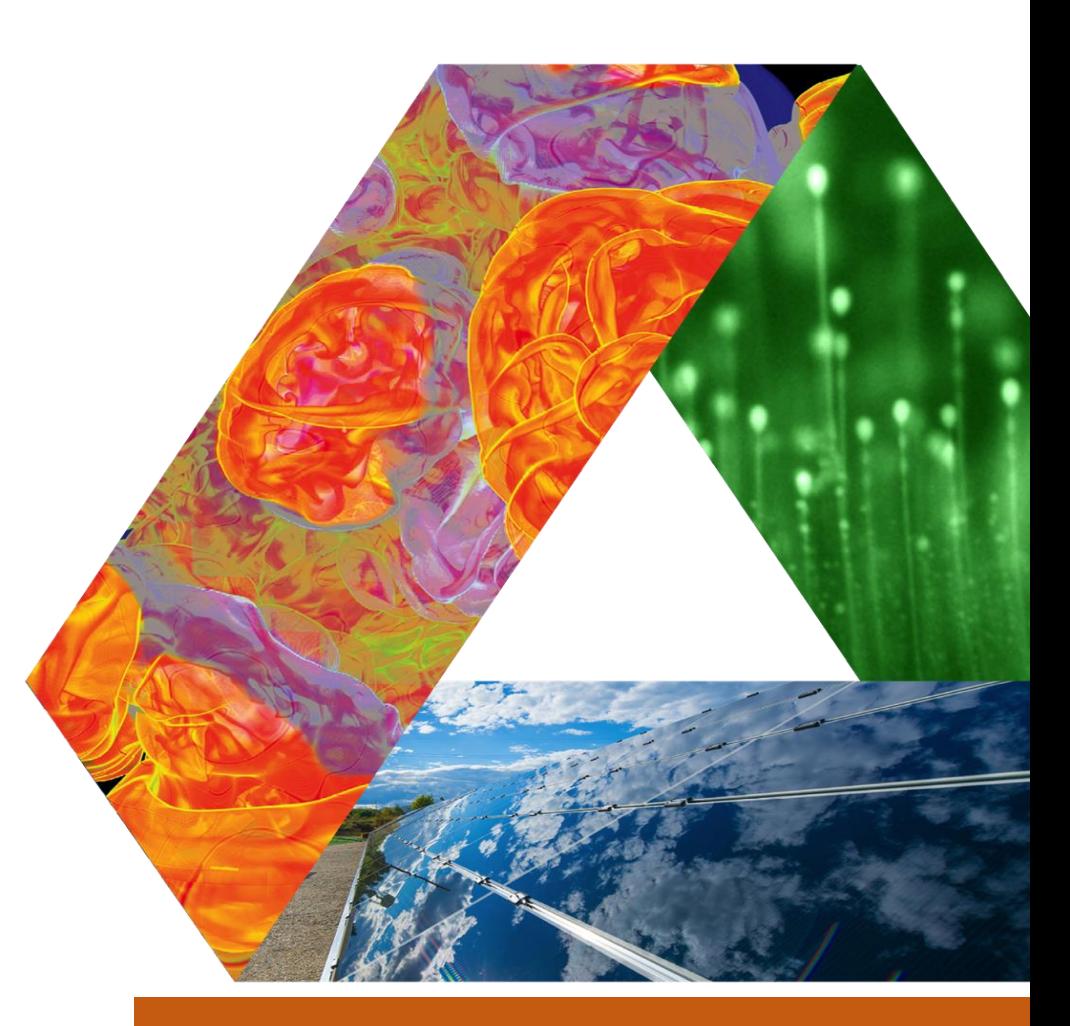

Argonne National Laboratory

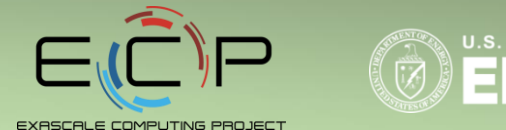

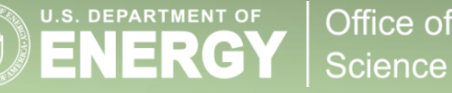

## acknowledgements

- **This work was supported by the U.S. Department of Energy Office of** Science, Office of Advanced Scientific Computing Research (ASCR), and by the Exascale Computing Project (17-SC-20-SC), a collaborative effort of the U.S. Department of Energy Office of Science and the National Nuclear Security Administration.
- **This work was performed in part at the Argonne National Laboratory,** which is managed by UChicago Argonne, LLC for the U.S. Department of Energy under Contract No. DE-AC02-06CH11357

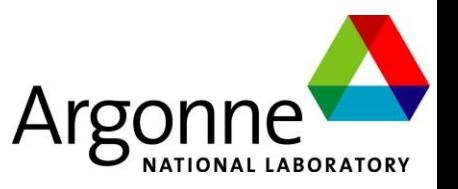

## Starting Point in Extensible Software Architecture

### **Building blocks of code**

 $\Box$  Hierarchy of granularity

**<u></u>Units, subunits, components** 

#### **L**Multiple alternative implementations

 $\Box$  Null implementations of API

 $\Box$  High degree of composability

 $\Box$  High degree of customizability

 $\Box$  A tool that can arbitrate on what to include when

 $\Box$  Self describing code components

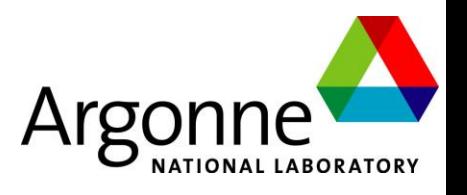

#### # Config file for the gravity module. Available sub-modules:

- # Constant Spatially/temporally constant gravitational field
- # PlanePar 1/r^2 field for a distant point source
- # PointMass 1/r^2 field for an arbitrarily placed point source
- # Poisson Field for a self-gravitating matter distribution
- # UserDefined A user-defined field

**REQUIRES** Driver **DEFAULT** Constant **PPDEFINE** GRAVITY **EXCLUSIVE** Constant PlanePar PointMass Poisson UserDefined **PARAMETER** useGravity BOOLEAN TRUE

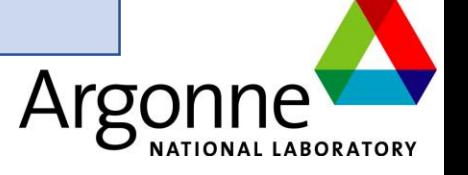

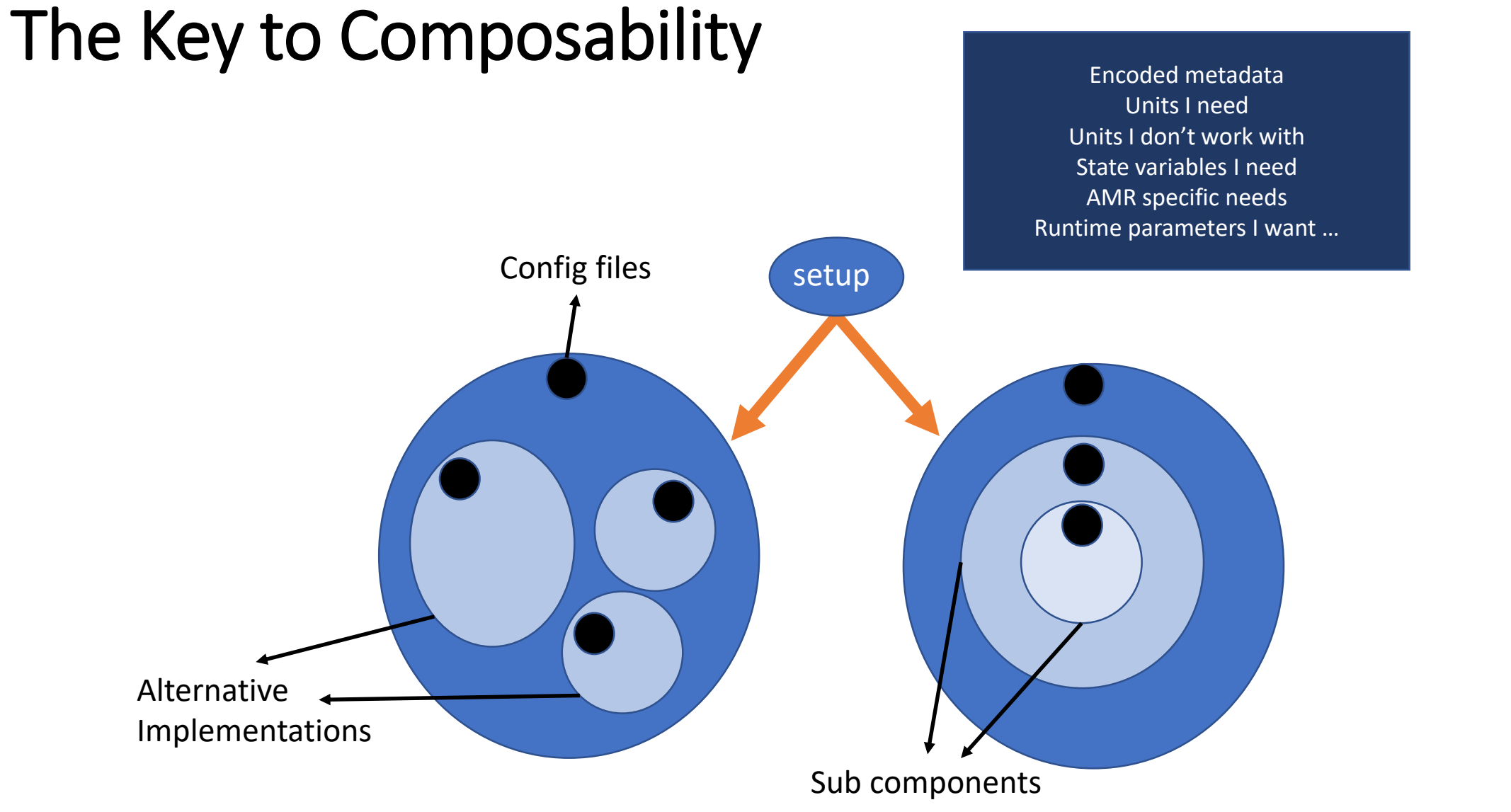

# NATIONAL LABORATORY

## Platform Heterogeneity

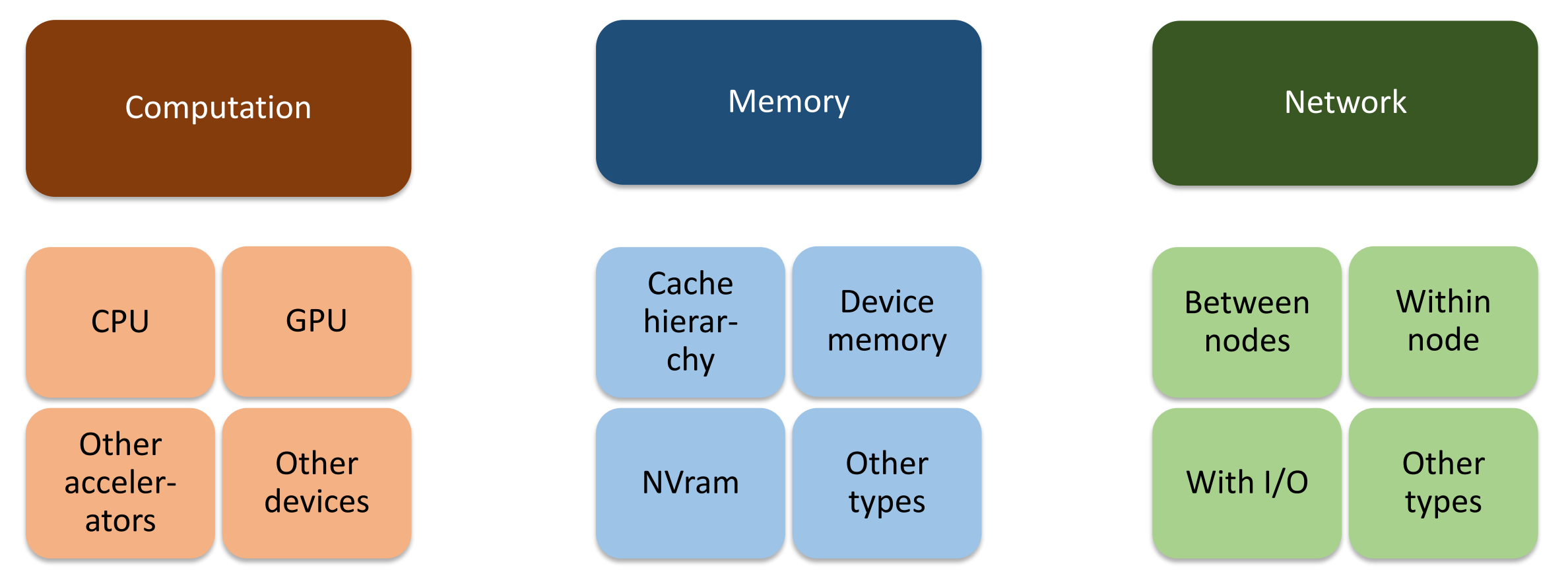

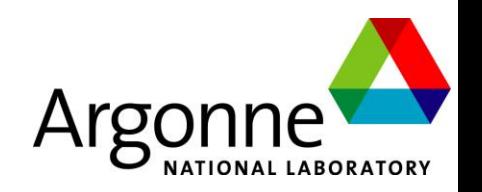

## Mechanisms Needed by the Code

#### Mechanisms to unify expression of computation

- Minimize maintained variants of source suitable for all computational devices
- Reconcile differences in data structures

#### Mechanisms to map work to computational targets

- Figuring out the map
	- Expression of dependencies
	- Cost models
- Expressing the map

#### Mechanisms to move work and data to computational targets

- Moving between devices
	- Launching work at the destination
	- Hiding latency of movement
- Moving data offnode

#### So what do we need?

- Abstractions layers
- Code transformation tools
- Data movement orchestrators

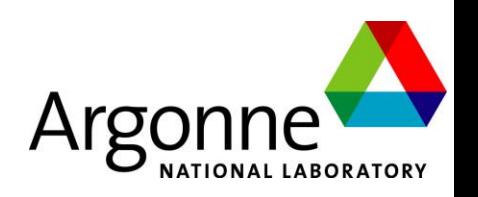

## Philosophy of Design

 $\Box$  Let the code developer decide what should be done for optimization on a platform

**OMake it easy to have that happen without coding to metal** 

 $\Box$  Have a set of tools, each with limited functionality **The Steph** Tools remain simple and easy to maintain by non-experts **O**Combination of tools provides a powerful solution

**L** Tools can permute and combine building blocks, do some code translation and compose a full application

 $\Box$  As far as possible tools also have building blocks

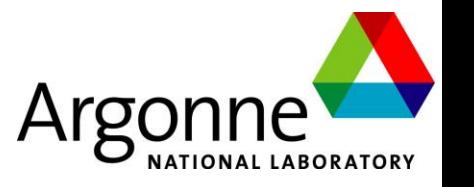

### CGkit

#### □ Generating Code from Recipes and code Templates

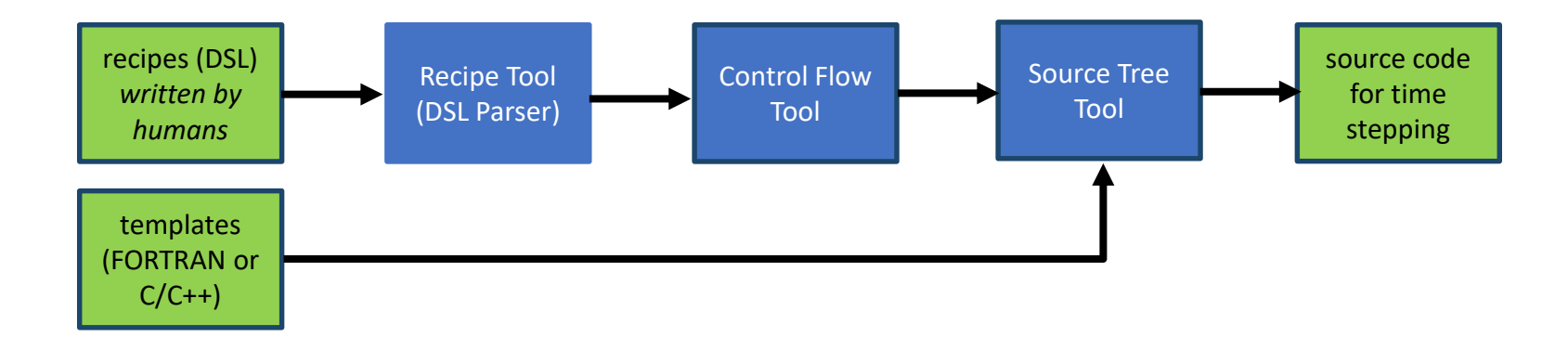

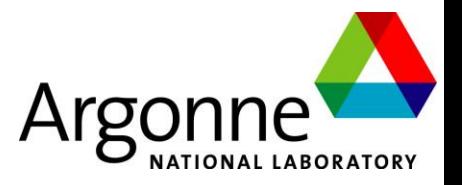

### CGkit

#### **□ Generating Code from Recipes and code Templates**

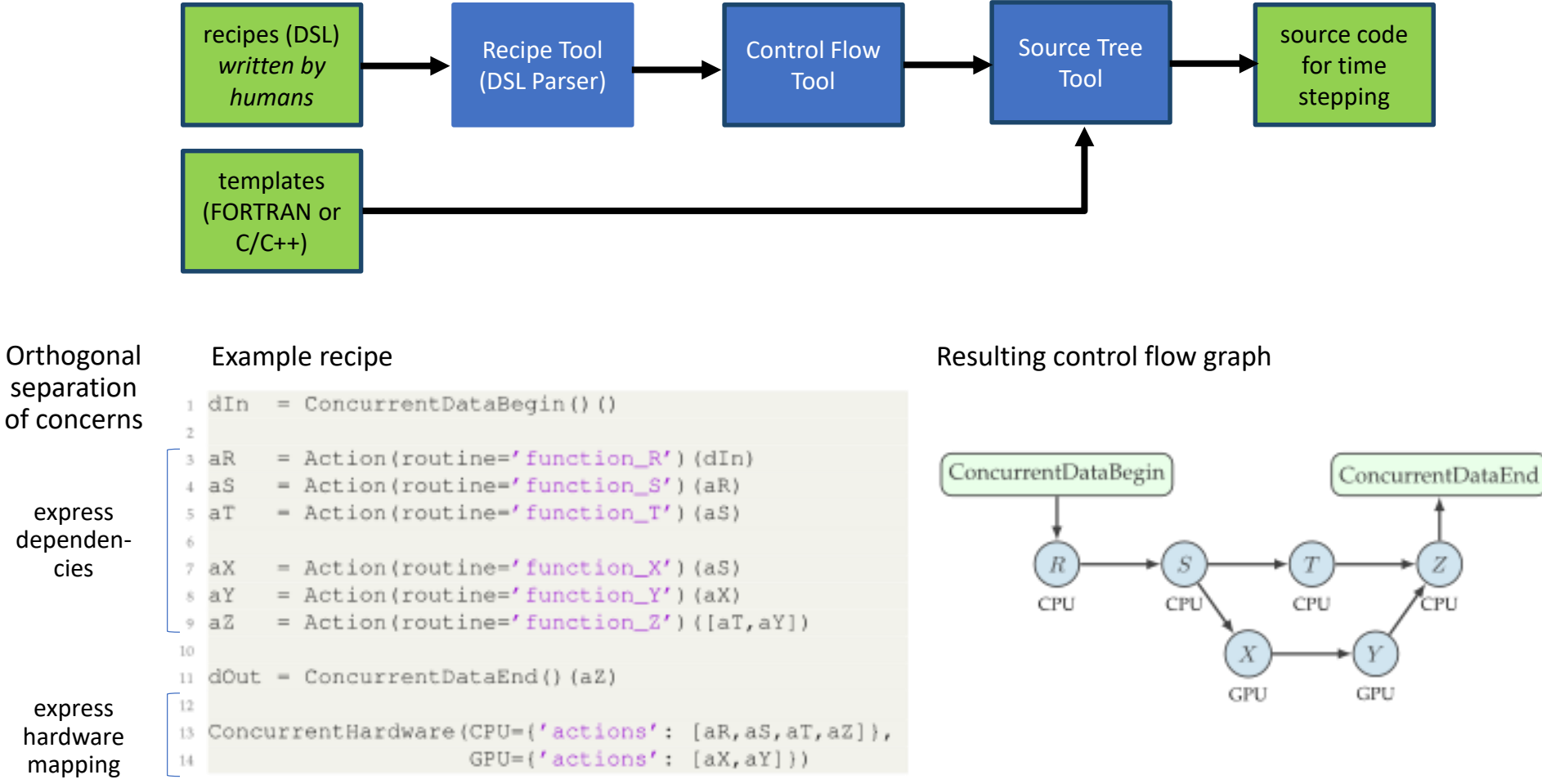

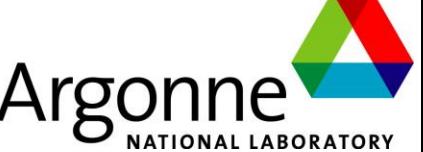

## Milhoja – domain specific runtime

#### □ A Toolkit for Building Pipelines

#### Normal Thread Teams Team 1 **GC Fill** Reduction **Block**

Number of threads in team activated to apply action to

Team 2

Task Fcn A (CPU) threads  $= 3$ 

**Packet of Blocks** Task Fcn B (GPU) threads  $= 7$ 

data items

Computation to apply to each data

item

#### **Distributors**

- Use block iterator
- Aggregate blocks if necessary
- Initiate asynchronous transfers if necessary
- Push blocks to other elements

#### Helpers

- Initiate asynchronous transfers if necessary
- Translate data types

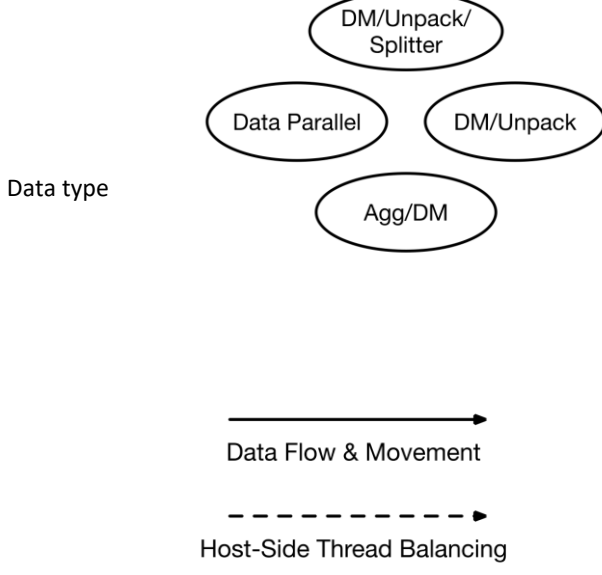

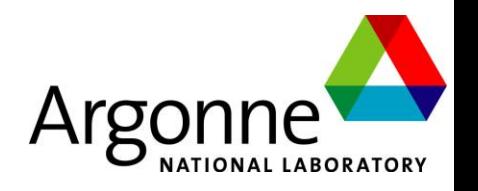

## Thread Team Configurations

#### □ Expose Hierarchy of Parallelism

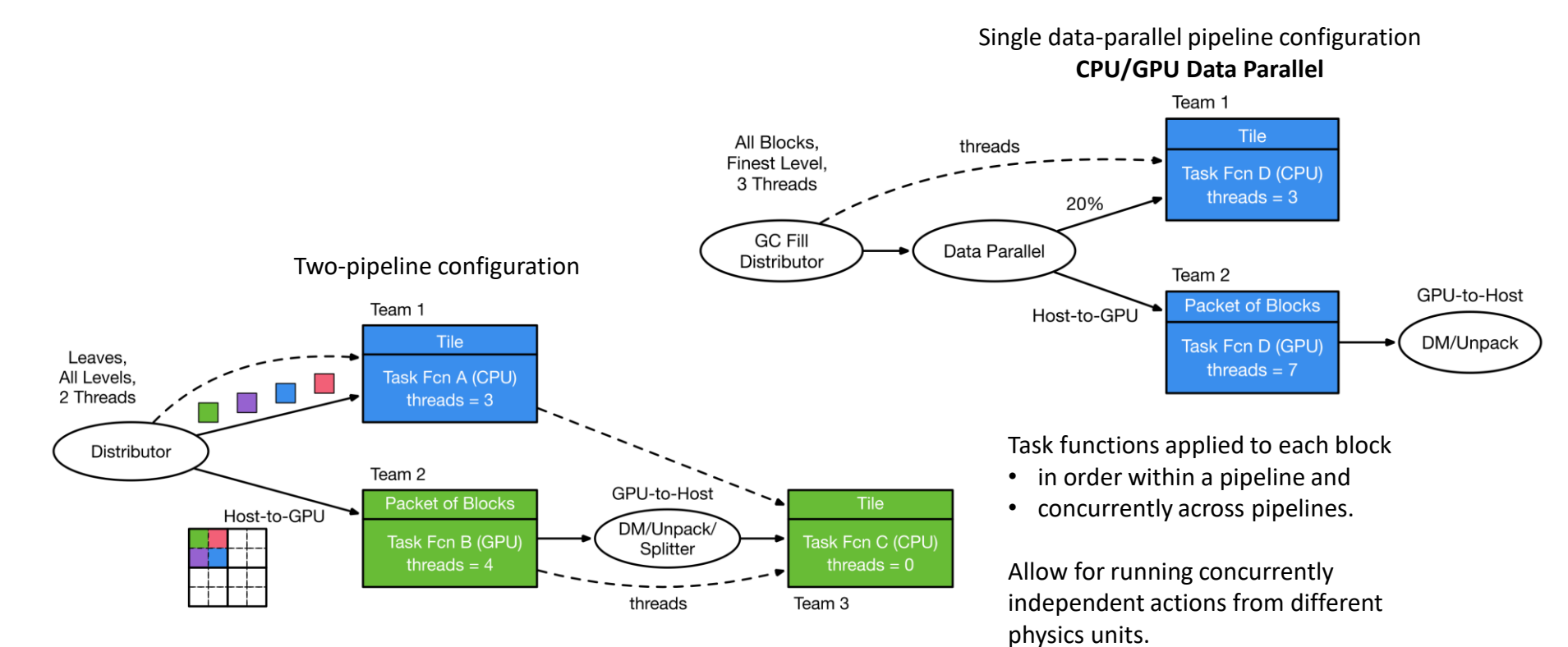

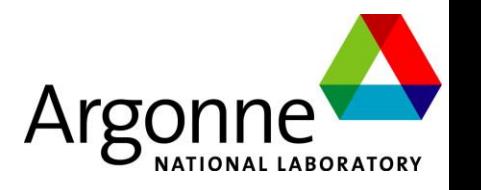

## Macroprocessor – unify static code

 $\Box$  Mimic the functionality of template meta-programming **O** Single source code with specializations for variants

 $\Box$  Code in building blocks

**That can be permuted and combined** 

**O** Smaller building blocks can be fused into bigger ones for performance if needed

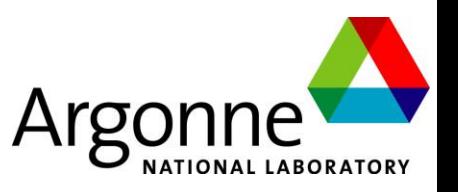

## Modification in Configuration

Encoded metadata Other compoments I need Components I don't work with State variables I need Runtime parameters I want …

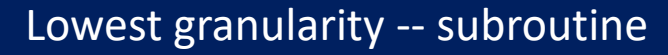

Express code with embedded macros

- Let macros have multiple alternative definitions
- Implement mechanism to select specific macro definition
- Implement mechanism to safely include more than one definition
- Allow inline, recursion and arguments in macros

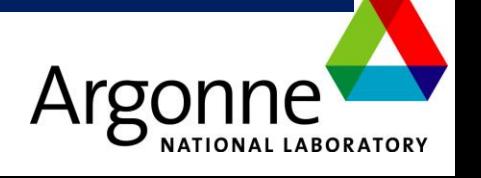

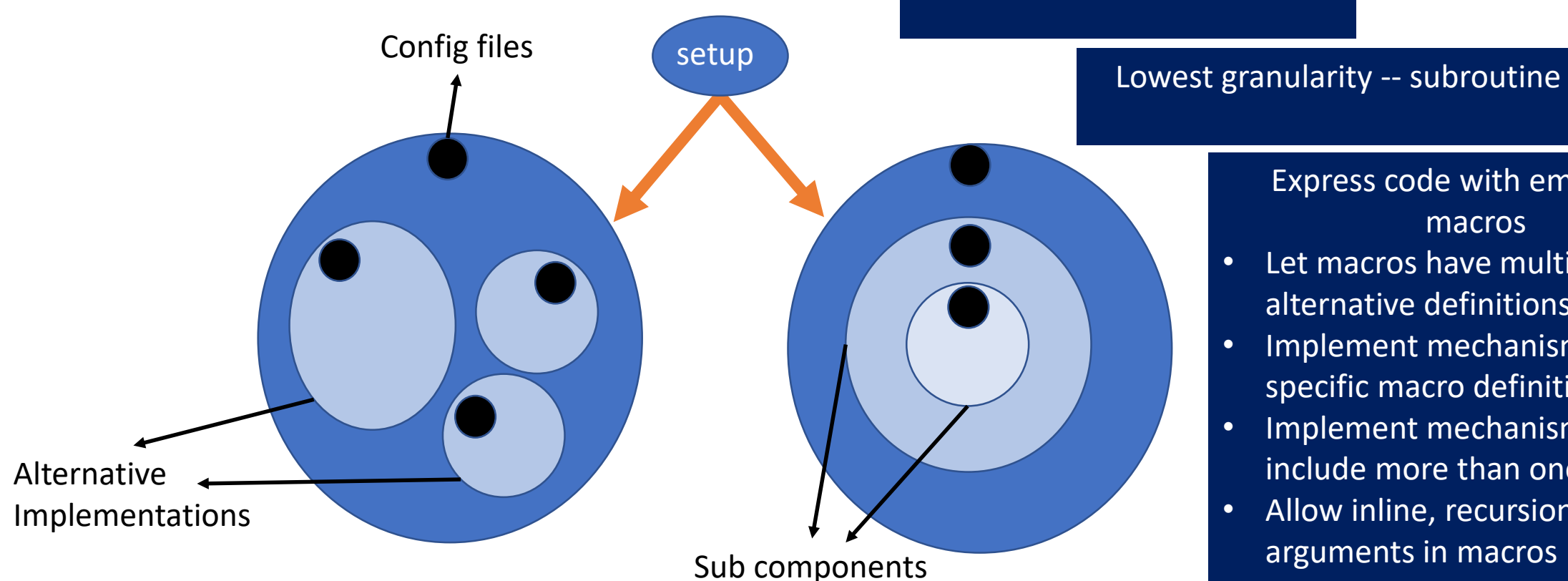

14

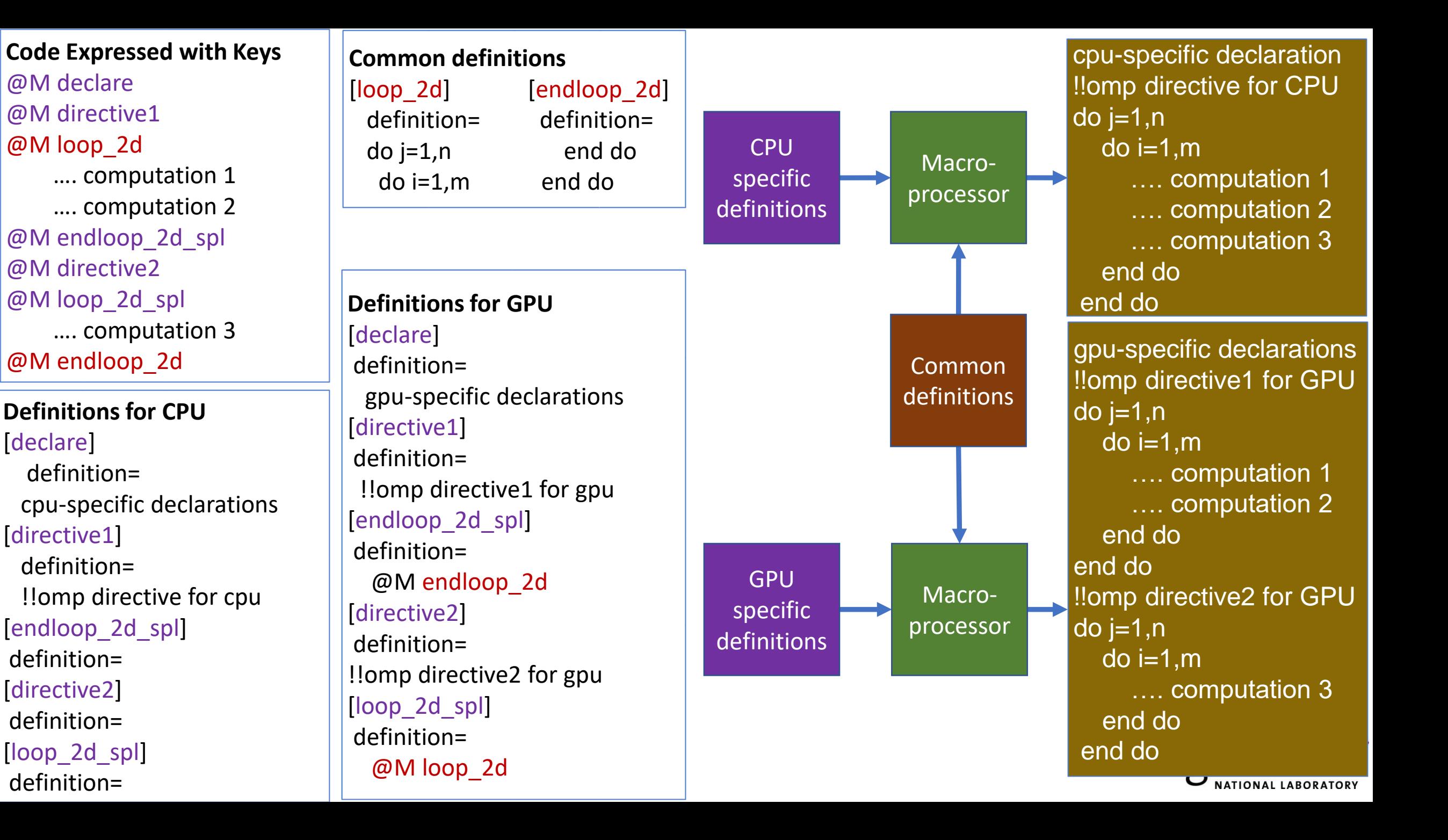

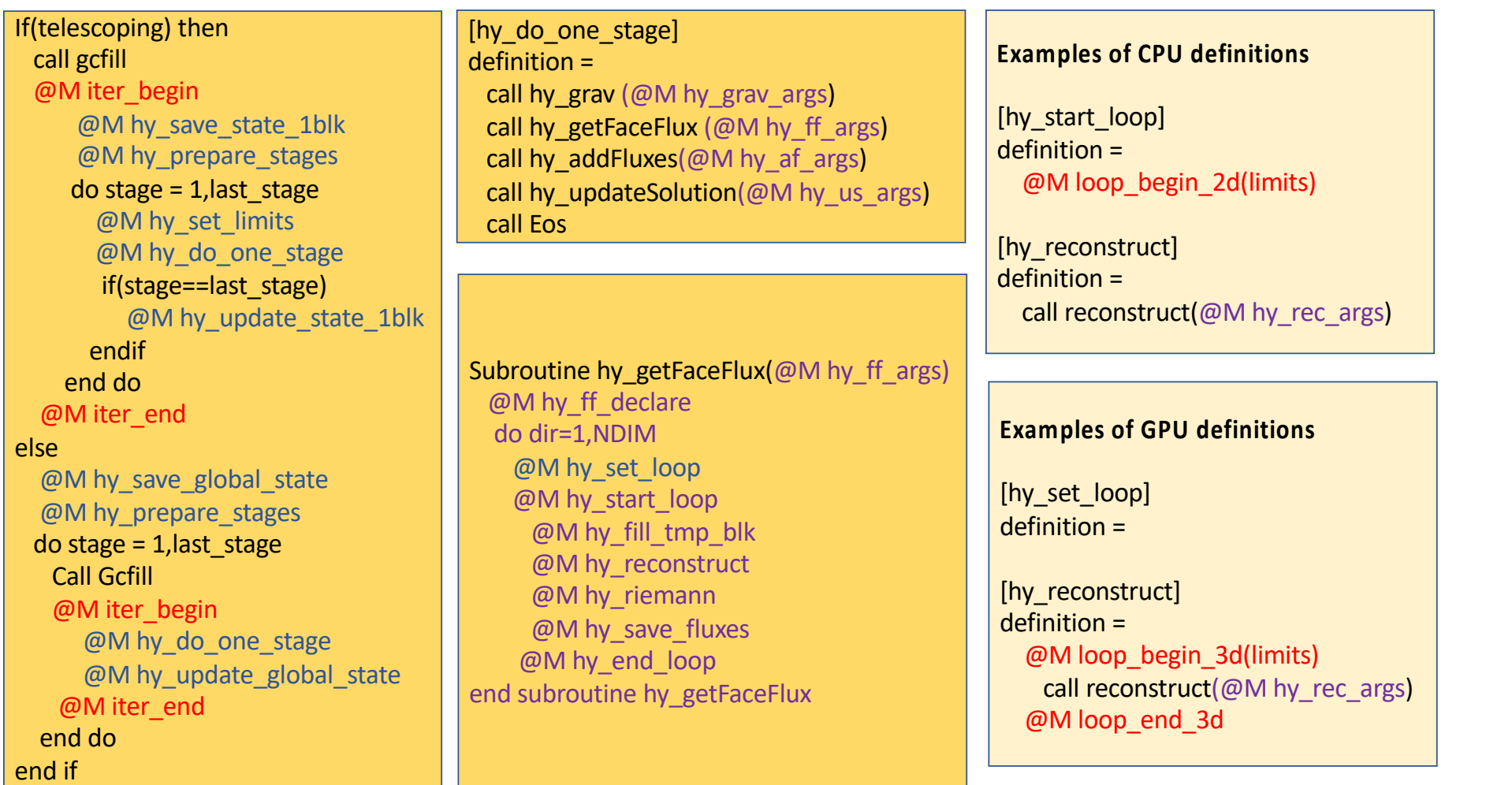

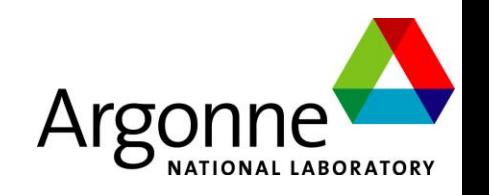

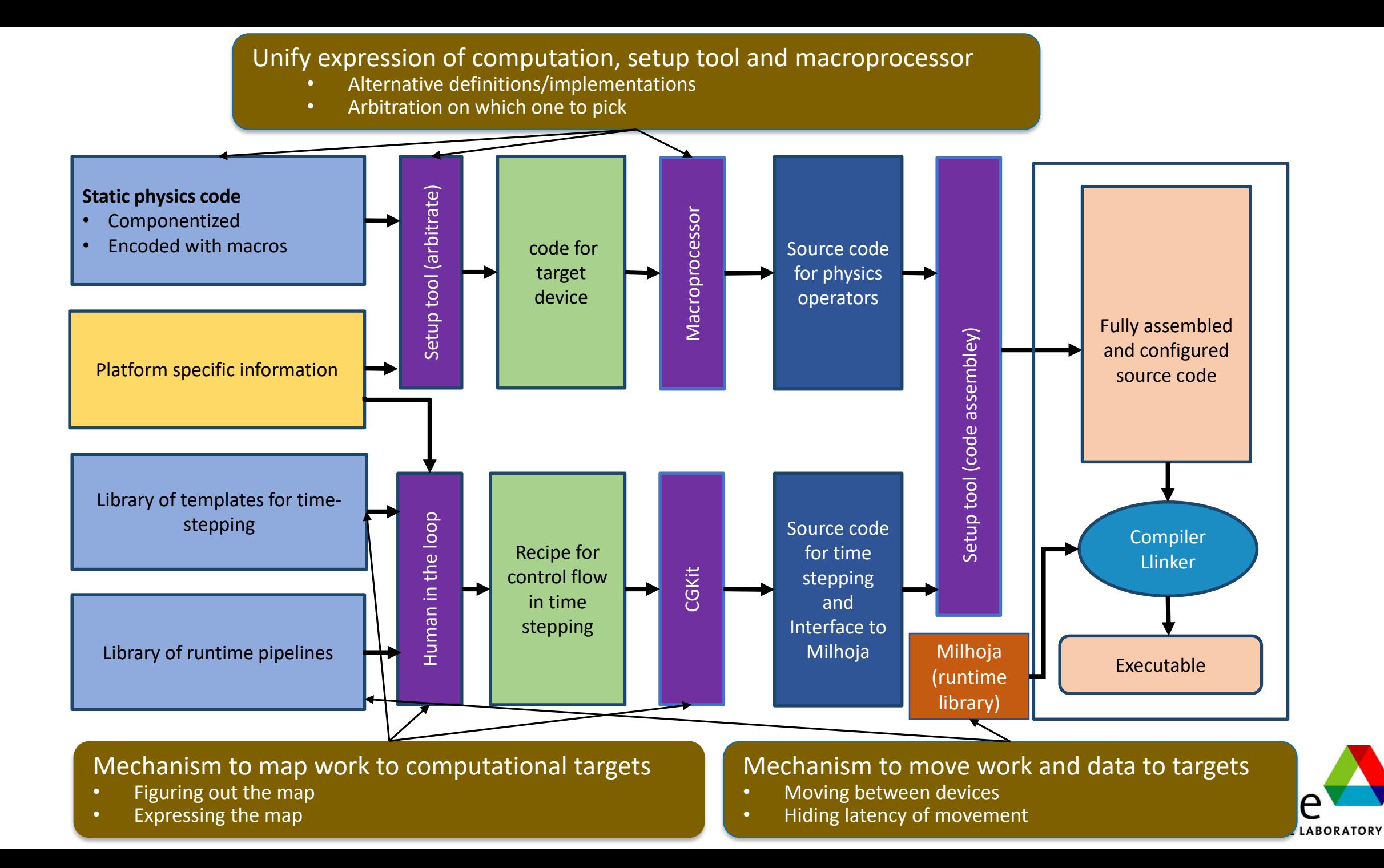

## The Toolchain

 $\Box$  Has been developed to minimize direct knowledge of Flash-X

 $\square$  Some will be released as stand-alone tools

 $\Box$  Each one operates essentially independently

 $\Box$  Minimize the amount of recoding

 $\Box$  In the code and in the tools

 $\Box$  A performance model to inform the optimizers

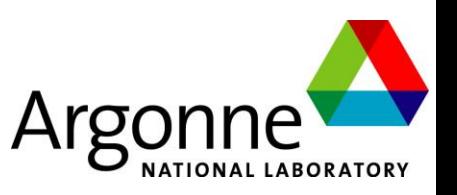

## Porting to a new platform

 $\Box$ In an ideal world

 $\Box$  Add to the library of runtime pipelines

 $\Box$  Add to the library of recipes templates

**Add to the knowledge base of the performance model** 

 $\Box$ In real world

Add variants for some solvers with alternative definitions of macros

#### $\Box$  In the worst case

**OD** Develop new algorithms and add whole alternative implementation for some solvers

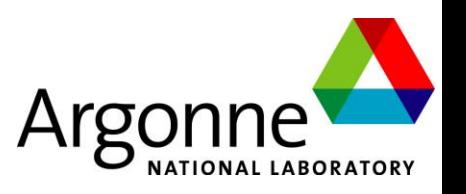